Revisão sobre métodos de diagnóstico em modelos de regress˜ao normais lineares

<span id="page-0-0"></span>Prof. Caio Azevedo

(grande parte do material apresentado foi extra´ıdo do livro Modelos de regress˜ao com apoio computacional do Prof. Gilberto A. Paula) http : //www.ime.usp.br/∼giapaula/texto 2013.pdf

Prof. Caio Azevedo(grande parte do material apresentado foi extraído do livro Modelos de regressão com apoio computacional do Prof. Gilberto A. Paula) http Revisão sobre métodos de diagnóstico em modelos de regressão normais lineares

#### Forma matricial do MRNL

$$
\mathbf{Y} = \mathbf{X}\boldsymbol{\beta} + \boldsymbol{\xi}
$$
\n
$$
\mathbf{Y} = \begin{bmatrix} Y_1 \\ Y_2 \\ \vdots \\ Y_n \end{bmatrix}, \mathbf{X} = \begin{bmatrix} X_{11} & \dots & X_{1p} \\ X_{21} & \dots & X_{2p} \\ \vdots & \ddots & \vdots \\ X_{n1} & \dots & X_{np} \end{bmatrix}, \boldsymbol{\beta} = \begin{bmatrix} \beta_1 \\ \beta_2 \\ \vdots \\ \beta_p \end{bmatrix}, \boldsymbol{\xi} = \begin{bmatrix} \xi_1 \\ \xi_2 \\ \vdots \\ \xi_n \end{bmatrix}
$$
\n
$$
\mathbf{Suposição: } \boldsymbol{\xi} \sim N_n(\mathbf{0}, \sigma^2 \mathbf{I}_n).
$$

- $\blacksquare$  **Y** é o vetor das variáveis resposta.
- $\Box$  O índice *n* da variável resposta é geral e pode representar combinações de índices.
- $\blacksquare$  **X** é a matriz de plajenamento (ou delineamento) que define a parte

sistemática do modelo.

Prof. Caio Azevedo(grande parte do material apresentado foi extraído do livro Modelos de regressão com apoio computacional do Prof. Gilberto A. Paula) http

 $QQ$ 

# Suposições

As principais suposições do MNL são:

- Homocedasticidade (dos erros).
- Independência (correlação nula) dos erros.
- Normalidade dos erros.

Prof. Caio Azevedo(grande parte do material apresentado foi extraído do livro Modelos de regressão com apoio computacional do Prof. Gilberto A. Paula) http

4. 0. 3

 $\mathcal{A} \cap \mathcal{B} \rightarrow \mathcal{A} \supseteq \mathcal{B} \rightarrow \mathcal{A} \supseteq \mathcal{B}$ 

 $QQ$ 

# Suposições

As principais suposições do MNL são:

- Homocedasticidade (dos erros).
- Independência (correlação nula) dos erros.
- Normalidade dos erros.
- Como verificar as suposições do modelo?

Prof. Caio Azevedo(grande parte do material apresentado foi extraído do livro Modelos de regressão com apoio computacional do Prof. Gilberto A. Paula) http

AD > K 3 > K 3

つひひ

# Suposições

As principais suposições do MNL são:

- Homocedasticidade (dos erros).
- Independência (correlação nula) dos erros.
- **Normalidade dos erros.**
- Como verificar as suposições do modelo?
- Como proceder se uma ou mais suposições não forem  $(satisfatoriamente)$  válida $(s)?$

Prof. Caio Azevedo(grande parte do material apresentado foi extraído do livro Modelos de regressão com apoio computacional do Prof. Gilberto A. Paula) http

つひひ

Como os erros  $(\xi)$  não são observados (observáveis), precisamos de algum preditor apropriado para avaliar as suposições feitas sobre eles.

Prof. Caio Azevedo(grande parte do material apresentado foi extraído do livro Modelos de regressão com apoio computacional do Prof. Gilberto A. Paula) http

イロト イ母 トイラ トイラトー

 $QQ$ 

- Como os erros  $(\xi)$  não são observados (observáveis), precisamos de algum preditor apropriado para avaliar as suposições feitas sobre eles.
- Lembre-se de que  $\boldsymbol{\xi} \sim N_n(\boldsymbol{0}, \sigma^2 \boldsymbol{\mathsf{I}}_n)$  (não correlacionados).

Prof. Caio Azevedo(grande parte do material apresentado foi extraído do livro Modelos de regressão com apoio computacional do Prof. Gilberto A. Paula) http

イロト イ母ト イヨト イヨトー

 $QQ$ 

- Como os erros  $(\xi)$  não são observados (observáveis), precisamos de algum preditor apropriado para avaliar as suposições feitas sobre eles.
- Lembre-se de que  $\boldsymbol{\xi} \sim N_n(\boldsymbol{0}, \sigma^2 \boldsymbol{\mathsf{I}}_n)$  (não correlacionados).
- Já definimos os resíduos:  $\widehat{\xi}_i = R_i = Y_i \widehat{Y}_i = Y_i \mathbf{X}_i' \widehat{\boldsymbol{\beta}}$ .

Prof. Caio Azevedo(grande parte do material apresentado foi extraído do livro Modelos de regressão com apoio computacional do Prof. Gilberto A. Paula) http

イロト イ母 ト イヨ ト イヨ トー

 $QQ$ 

- Como os erros  $(\xi)$  não são observados (observáveis), precisamos de algum preditor apropriado para avaliar as suposições feitas sobre eles.
- Lembre-se de que  $\boldsymbol{\xi} \sim N_n(\boldsymbol{0}, \sigma^2 \boldsymbol{\mathsf{I}}_n)$  (não correlacionados).
- Já definimos os resíduos:  $\widehat{\xi}_i = R_i = Y_i \widehat{Y}_i = Y_i \mathbf{X}_i' \widehat{\boldsymbol{\beta}}$ .
- **■** Matricialmente  $\mathbf{R} = \mathbf{Y} \widehat{\mathbf{Y}} = \mathbf{Y} \mathbf{X}\widehat{\boldsymbol{\beta}} = (\mathbf{I}_n \mathbf{H})\mathbf{Y}$ ,  $H = X(X'X)^{-1}X'.$

イロト イ押 トイヨ トイヨ トー ヨ

 $QQ$ 

- Como os erros  $(\xi)$  não são observados (observáveis), precisamos de algum preditor apropriado para avaliar as suposições feitas sobre eles.
- Lembre-se de que  $\boldsymbol{\xi} \sim N_n(\boldsymbol{0}, \sigma^2 \boldsymbol{\mathsf{I}}_n)$  (não correlacionados).
- Já definimos os resíduos:  $\widehat{\xi}_i = R_i = Y_i \widehat{Y}_i = Y_i \mathbf{X}_i' \widehat{\boldsymbol{\beta}}$ .
- **■** Matricialmente  $\mathbf{R} = \mathbf{Y} \widehat{\mathbf{Y}} = \mathbf{Y} \mathbf{X}\widehat{\boldsymbol{\beta}} = (\mathbf{I}_n \mathbf{H})\mathbf{Y}$ ,  $H = X(X'X)^{-1}X'.$
- Assim, temos que, sob as suposições do modelo,  $\mathbf{R} \sim N_n(\mathbf{0}, \sigma^2(\mathbf{I}_n - \mathbf{H}))$  (são correlacionados). Mais especficamente,  $r_i \sim {\mathcal {N}}(0,\sigma^2(1-h_{ii}))$  e  $Cov(r_i,r_j)=-\sigma^2 h_{ij},$  em que  $h_{ij}$  é o elemento da i-ésima linha e j-ésima coluna da matriz  $H$ .

Prof. Caio Azevedo(grande parte do material apresentado foi extraído do livro Modelos de regressão com apoio computacional do Prof. Gilberto A. Paula) http Revisão sobre métodos de diagnóstico em modelos de regressão normais lineares

KONKARD KENKEN E

 $QQ$ 

■ Defina 
$$
V_i = \frac{R_i}{\sqrt{S^2(1-h_{ii})}}
$$
, em que  $S^2 = \frac{1}{n-p} \left(\mathbf{Y} - \mathbf{X}\widehat{\boldsymbol{\beta}}\right)^T \left(\mathbf{Y} - \mathbf{X}\widehat{\boldsymbol{\beta}}\right)$ .

Prof. Caio Azevedo(grande parte do material apresentado foi extraído do livro Modelos de regressão com apoio computacional do Prof. Gilberto A. Paula) http

 $QQ$ 

イロト イ押ト イヨト イヨト ニヨ

■ Defina 
$$
V_i = \frac{R_i}{\sqrt{S^2(1-h_{ii})}}
$$
, em que  $S^2 = \frac{1}{n-p} \left(\mathbf{Y} - \mathbf{X}\widehat{\boldsymbol{\beta}}\right)^T \left(\mathbf{Y} - \mathbf{X}\widehat{\boldsymbol{\beta}}\right)$ .

A divisão por  $(1 - h_{ii})$  atenua a correlação entre os resíduos.

Prof. Caio Azevedo(grande parte do material apresentado foi extraído do livro Modelos de regressão com apoio computacional do Prof. Gilberto A. Paula) http

イロト イ母 トイラ トイラトー

 $QQ$ 

■ Defina 
$$
V_i = \frac{R_i}{\sqrt{S^2(1-h_{ii})}}
$$
, em que  $S^2 = \frac{1}{n-p} \left(\mathbf{Y} - \mathbf{X}\widehat{\boldsymbol{\beta}}\right)' \left(\mathbf{Y} - \mathbf{X}\widehat{\boldsymbol{\beta}}\right)$ .

- A divisão por  $(1 h_{ii})$  atenua a correlação entre os resíduos.
- Contudo,  $R_i$  e  $S^2$  não são independentes (exercício).

Prof. Caio Azevedo(grande parte do material apresentado foi extraído do livro Modelos de regressão com apoio computacional do Prof. Gilberto A. Paula) http

つのへ

■ Defina 
$$
V_i = \frac{R_i}{\sqrt{S^2(1-h_{ii})}}
$$
, em que  $S^2 = \frac{1}{n-p} \left(\mathbf{Y} - \mathbf{X}\widehat{\boldsymbol{\beta}}\right)' \left(\mathbf{Y} - \mathbf{X}\widehat{\boldsymbol{\beta}}\right)$ .

- A divisão por  $(1 h_{ii})$  atenua a correlação entre os resíduos.
- Contudo,  $R_i$  e  $S^2$  não são independentes (exercício).
- Porém,  $S^2_{(i)}$  e  $R_i$  o são (em que  $S^2_{(i)}$  corresponde à  $S^2$  obtido no modelo sem a i-ésima observação).

Prof. Caio Azevedo(grande parte do material apresentado foi extraído do livro Modelos de regressão com apoio computacional do Prof. Gilberto A. Paula) http

■ Defina 
$$
V_i = \frac{R_i}{\sqrt{S^2(1-h_{ii})}}
$$
, em que  $S^2 = \frac{1}{n-p} \left(\mathbf{Y} - \mathbf{X}\widehat{\boldsymbol{\beta}}\right)' \left(\mathbf{Y} - \mathbf{X}\widehat{\boldsymbol{\beta}}\right)$ .

- A divisão por  $(1 h_{ii})$  atenua a correlação entre os resíduos.
- Contudo,  $R_i$  e  $S^2$  não são independentes (exercício).
- Porém,  $S^2_{(i)}$  e  $R_i$  o são (em que  $S^2_{(i)}$  corresponde à  $S^2$  obtido no modelo sem a i-ésima observação).

■ Pode-se provar, além disso, que 
$$
S_{(i)}^2 = S^2 \left( \frac{n-p-V_i^2}{n-p-1} \right)
$$
.

Prof. Caio Azevedo(grande parte do material apresentado foi extraído do livro Modelos de regressão com apoio computacional do Prof. Gilberto A. Paula) http

■ Defina 
$$
V_i = \frac{R_i}{\sqrt{S^2(1-h_{ii})}}
$$
, em que  $S^2 = \frac{1}{n-p} \left(\mathbf{Y} - \mathbf{X}\widehat{\boldsymbol{\beta}}\right)' \left(\mathbf{Y} - \mathbf{X}\widehat{\boldsymbol{\beta}}\right)$ .

- A divisão por  $(1 h_{ii})$  atenua a correlação entre os resíduos.
- Contudo,  $R_i$  e  $S^2$  não são independentes (exercício).
- Porém,  $S^2_{(i)}$  e  $R_i$  o são (em que  $S^2_{(i)}$  corresponde à  $S^2$  obtido no modelo sem a i-ésima observação).
- Pode-se provar, além disso, que  $S_{(i)}^2 = S^2 \left( \frac{n-p-V_i^2}{n-p-1} \right)$ .
- Tem-se, então, que  $T_i = \frac{R_i}{\sqrt{S^2_i + 1}}$  $\frac{R_i}{S^2_{(i)}(1-h_{ii})}\sim t_{(n-p-1)}$ , sob a validade das hipóteses do modelo (exercício). Lembre-se de que, se  $\nu \geq 30$ , então  $t_{(\nu)} \approx N(0, 1)$ .

Prof. Caio Azevedo(grande parte do material apresentado foi extraído do livro Modelos de regressão com apoio computacional do Prof. Gilberto A. Paula) http Revisão sobre métodos de diagnóstico em modelos de regressão normais lineares

Gráfico de dispersão dos resíduos versus o índice da observação: ausência de dependência/tendência/correlação.

Prof. Caio Azevedo(grande parte do material apresentado foi extraído do livro Modelos de regressão com apoio computacional do Prof. Gilberto A. Paula) http

AD > -4 B > -4 B >

つひひ

- Gráfico de dispersão dos resíduos versus o índice da observação: ausência de dependência/tendência/correlação.
- Gráfico de dispersão dos resíduos versus os valores ajustados: homocedasticidade.

Prof. Caio Azevedo(grande parte do material apresentado foi extraído do livro Modelos de regressão com apoio computacional do Prof. Gilberto A. Paula) http

- Gráfico de dispersão dos resíduos versus o índice da observação: ausência de dependência/tendência/correlação.
- Gráfico de dispersão dos resíduos versus os valores ajustados: homocedasticidade.
- Boxplot e/ou gráfico de quantis-quantis: simetria, ausência de "out-liers" e multimodalidade.

Prof. Caio Azevedo(grande parte do material apresentado foi extraído do livro Modelos de regressão com apoio computacional do Prof. Gilberto A. Paula) http Revisão sobre métodos de diagnóstico em modelos de regressão normais lineares

- Gráfico de dispersão dos resíduos versus o índice da observação: ausência de dependência/tendência/correlação.
- Gráfico de dispersão dos resíduos versus os valores ajustados: homocedasticidade.
- Boxplot e/ou gráfico de quantis-quantis: simetria, ausência de "out-liers" e multimodalidade.
- $\blacksquare$  Problema no gráfico de quantis-quantis: Visualmente, muitas vezes, ´e complicado avaliar a proximidade dos quantis.

Prof. Caio Azevedo(grande parte do material apresentado foi extraído do livro Modelos de regressão com apoio computacional do Prof. Gilberto A. Paula) http

- Gráfico de dispersão dos resíduos versus o índice da observação: ausência de dependência/tendência/correlação.
- Gráfico de dispersão dos resíduos versus os valores ajustados: homocedasticidade.
- Boxplot e/ou gráfico de quantis-quantis: simetria, ausência de "out-liers" e multimodalidade.
- $\blacksquare$  Problema no gráfico de quantis-quantis: Visualmente, muitas vezes,  $\acute{e}$  complicado avaliar a proximidade dos quantis.
- Solucão: criar bandas de confiança (gráficos de envelope).

Prof. Caio Azevedo(grande parte do material apresentado foi extraído do livro Modelos de regressão com apoio computacional do Prof. Gilberto A. Paula) http Revisão sobre métodos de diagnóstico em modelos de regressão normais lineares

つのへ

- 1) Gera-se n observações  $N(0,1)$  as quais são armazenadas em  $z=(z_1,...,z_n)'$ .
- 2) Calcula-se  $\mathbf{r}^* = (\mathbf{I}_n \mathbf{H})\mathbf{z}$  e depois  $t_i^* = \frac{r_i^*}{\sqrt{1-\mathbf{I}}}\$  $\frac{1}{1-h_{ii}}$
- 3) Repete-se os passos (1)-(2),  $m$  vezes. Logo, teremos  $t_{ij}^*, i = 1, ..., n$  $e i = 1, ..., m$ .

Prof. Caio Azevedo(grande parte do material apresentado foi extraído do livro Modelos de regressão com apoio computacional do Prof. Gilberto A. Paula) http

イロメ イ押メ イヨメ イヨメーヨ

 $\Omega$ 

4) Ao final teremos uma matriz com os resíduos, ou seja  $t_{ij}^*$ , i $=$ 1,...,n, (tamanho da amostra)  $j=1,...,m$  (réplica).

$$
\mathbf{T}_1 = \left[ \begin{array}{cccc} t_{11}^* & t_{12}^* & \ldots & t_{1m}^* \\ t_{21}^* & t_{22}^* & \ldots & t_{2m}^* \\ \vdots & \vdots & \ddots & \vdots \\ t_{n1}^* & t_{n2}^* & \ldots & t_{nm}^* \end{array} \right]
$$

Prof. Caio Azevedo(grande parte do material apresentado foi extraído do livro Modelos de regressão com apoio computacional do Prof. Gilberto A. Paula) http

 $QQ$ 

5) Dentro de cada amostra, ordena-se, de modo crescente, os resíduos, obtendo-se  $t_{(i)j}^{*}$  (estatísticas de ordem):

$$
\mathbf{T}_2 = \left[\begin{array}{cccc} t_{(1)1}^* & t_{(1)2}^* & \cdots & t_{(1)m}^* \\ t_{(2)1}^* & t_{(2)2}^* & \cdots & t_{(2)m}^* \\ \vdots & \vdots & \ddots & \vdots \\ t_{(n)1}^* & t_{(n)2}^* & \cdots & t_{(n)m}^* \end{array}\right]
$$

6) Obtem-se os limites  $t_{(i)l}^* = \min_{1 \le j \le m \atop 1 \le j \le m} t_{(i)S}^* = \max_{1 \le j \le m \atop 1 \le j \le m} t_{(i)j}^*$ ,  $j = 1, 2, ..., m$ .

Prof. Caio Azevedo(grande parte do material apresentado foi extraído do livro Modelos de regressão com apoio computacional do Prof. Gilberto A. Paula) http

 $QQQ$ 

7) Na prática considera-se 
$$
t_{(i)}^* = \frac{t_{(i)}^*(2) + t_{(i)}^*(3)}{2}
$$
 e  
\n $t_{(i)}^* = \frac{t_{(i)}^*(m-2) + t_{i(m-1)}^*}{2}$  (refinamento das estimativas do mínimo e  
\nmáximo), em que  $t_{(i)(r)}^*$  é a r-ésima estatística de ordem dentro de  
\ncada linha,  $i = 1, 2, ..., n$ .

■ Além disso, consideramos como a linha de referência

$$
t_{(i)}^* = \frac{1}{m} \sum_{j=1}^m t_{(i)j}^*, i = 1, 2, ..., n.
$$

Prof. Caio Azevedo(grande parte do material apresentado foi extraído do livro Modelos de regressão com apoio computacional do Prof. Gilberto A. Paula) http

4. 0. 8.

イタト イミト イミト

 $QQ$ 

# Estudo de simulação

Vamos avaliar o comportamento dos resíduos sob:

- **Heterocedasticidade.**
- Correlação entre as observações.
- Ausência de normalidade.

Prof. Caio Azevedo(grande parte do material apresentado foi extraído do livro Modelos de regressão com apoio computacional do Prof. Gilberto A. Paula) http

4 0 8

→ 何 ▶ → ヨ ▶ → ヨ ▶

 $QQ$ 

#### Heterocedasticidade

- Modelo 1 (M1):  $Y_i = 1 + 2x_i + \xi_i, i = 1, 2, ..., 100, x_i \stackrel{i.i.d.}{\sim} U(1, 10)$ e  $\xi \stackrel{i.i.d.}{\sim} N(0, 4)$ .
- Modelo 2 (M2): M1 com  $\xi_i \stackrel{ind.}{\sim} N(0, 4x_i)$ .
- Modelo 3 (M3): M1 com  $\xi_i \stackrel{ind.}{\sim} N(0, 4x_i^{-1})$ .
- Modelo 4 (M4): M1 com  $\xi_i \stackrel{ind.}{\sim} N(0, 4x_i), i = 1, 2, ..., 50$  e  $\xi_i \stackrel{ind.}{\sim} N(0, 4x_i^{-1}), i = 51, 2, ..., 100.$

Caio Azevedo(grande parte do material apresentado foi extraído do livro Modelos de regressão com apoio computacional do Prof. Gilberto A. Paula) http Revisão sobre métodos de diagnóstico em modelos de regressão normais lineares

 $\Omega$ 

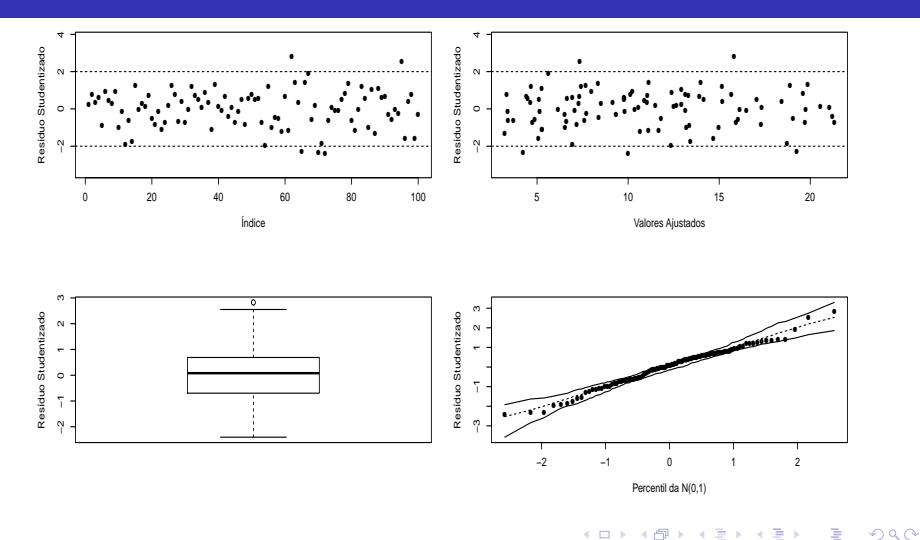

Prof. Caio Azevedo(grande parte do material apresentado foi extraído do livro Modelos de regressão com apoio computacional do Prof. Gilberto A. Paula) http

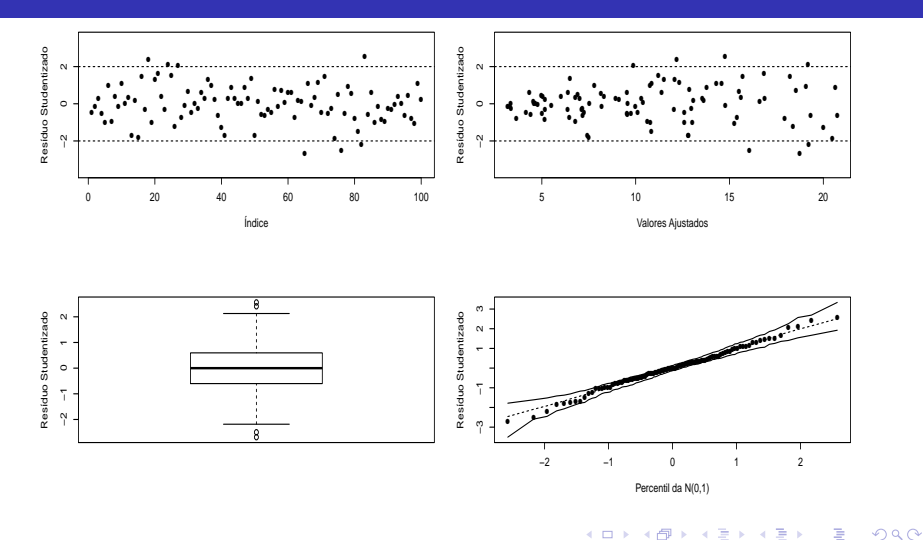

Prof. Caio Azevedo(grande parte do material apresentado foi extraído do livro Modelos de regressão com apoio computacional do Prof. Gilberto A. Paula) http

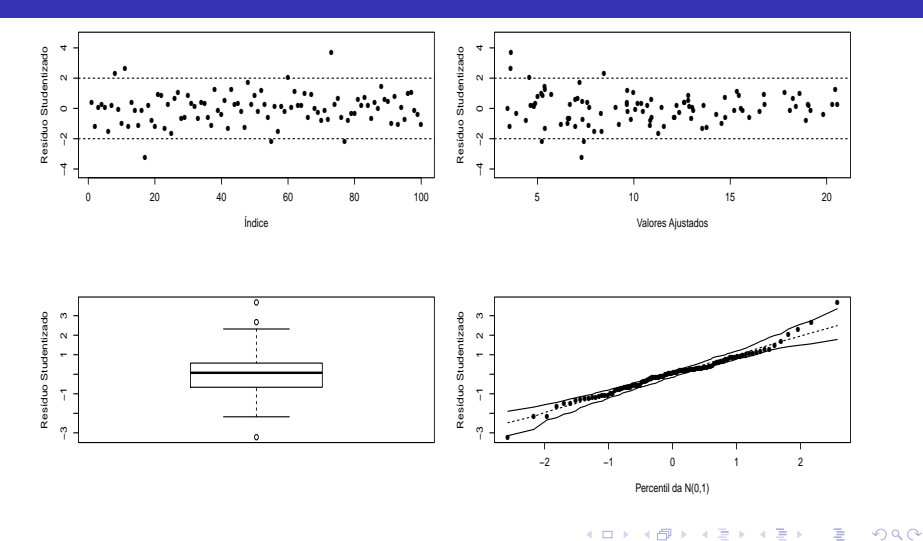

Prof. Caio Azevedo(grande parte do material apresentado foi extraído do livro Modelos de regressão com apoio computacional do Prof. Gilberto A. Paula) http

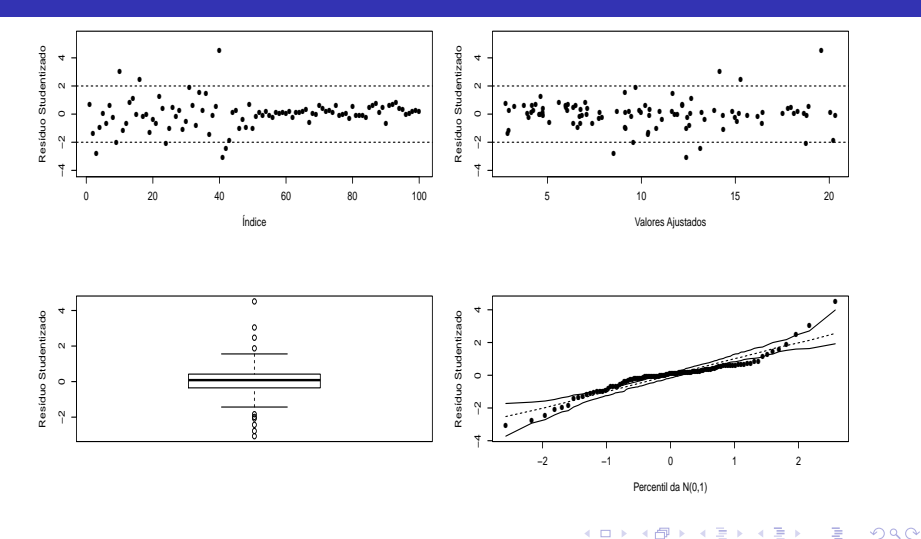

Prof. Caio Azevedo(grande parte do material apresentado foi extraído do livro Modelos de regressão com apoio computacional do Prof. Gilberto A. Paula) http

### Dependência

- Modelo 1 (M1):  $Y_i = 1 + 2x_i + \xi_i, i = 1, 2, ..., 100, x_i \stackrel{i.i.d.}{\sim} U(1, 10)$ e  $\xi \stackrel{i.i.d.}{\sim} N(0, 4)$ .
- Modelo 2 (M2):  $Y_i$ ,  $i = 1, ..., 100$  segue um processo AR(1) com  $\rho = 0, 8$  (correlação entre as observações).
- Modelo 3 (M3): M1 com  $(\xi_i, \xi_{i+1})' \sim N_2$  $\sqrt{ }$  $\mathcal{L}$  $\sqrt{ }$  $\overline{\phantom{a}}$ 0 0 1  $\vert \cdot$  $\sqrt{ }$  $\overline{1}$ 4 3.2 3.2 4 1  $\overline{1}$  $\setminus$ , i=1,...,99.

Prof. Caio Azevedo(grande parte do material apresentado foi extraído do livro Modelos de regressão com apoio computacional do Prof. Gilberto A. Paula) http

イロト イ押 トイヨ トイヨ トー ヨ

 $\Omega$ 

### Dependência

■ Modelo 4 (M4): M1 com  $\xi_1 \sim N_{50}(\mathbf{0}, \mathbf{\Sigma}_1)$  e  $\xi_2 \sim N_{50}(\mathbf{0}, \mathbf{\Sigma}_2)$ , em que  $\boldsymbol{\xi}_1=(\xi_1,....,\xi_{50})'$  e  $\boldsymbol{\xi}_2=(\xi_{51},....,\xi_{100})$ ' e  $\xi_2 = (\xi_{51}, \ldots, \xi_{100})'$ .  $\Sigma_1 =$  $\lceil$  4 3.2 ... 3.2  $3.2 \quad 4 \quad \dots \quad 3.2$ . . . . . . . . . . . .  $3.2 \quad 3.2 \quad \dots \quad 4$ 1 ;  $\mathbf{\Sigma}_2 =$  $\sqrt{ }$  $\begin{array}{c} \hline \end{array}$ 4 3.6 ... 3.6  $3.6 \quad 4 \quad \dots \quad 3.6$ . . . . . . . . . . . .  $3.6$   $3.6$   $\dots$  4 1 

Caio Azevedo(grande parte do material apresentado foi extraído do livro Modelos de regressão com apoio computacional do Prof. Gilberto A. Paula) http

DER KIER I POLO

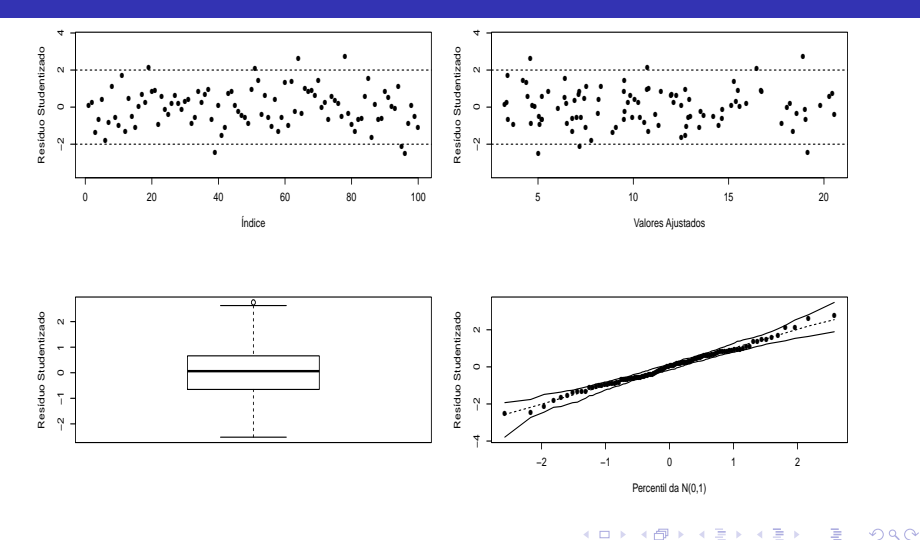

Prof. Caio Azevedo(grande parte do material apresentado foi extraído do livro Modelos de regressão com apoio computacional do Prof. Gilberto A. Paula) http

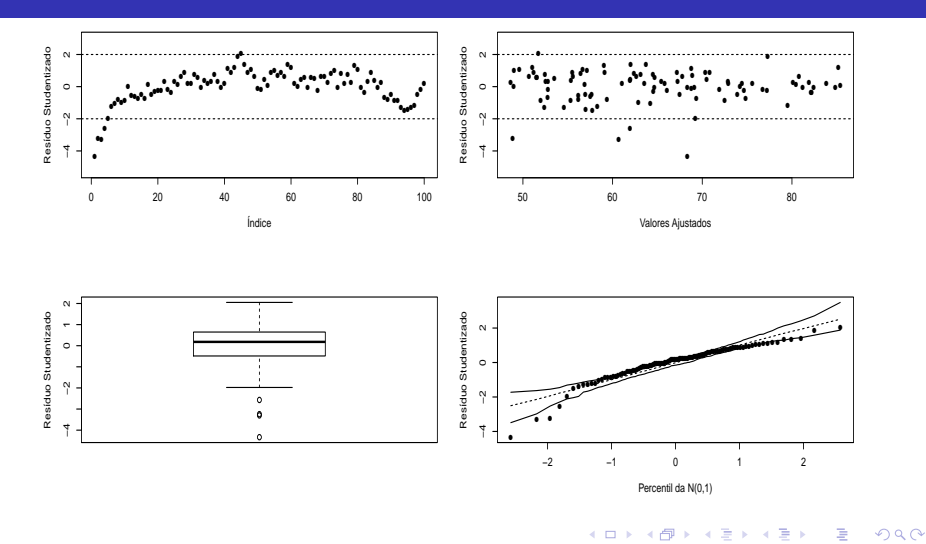

Prof. Caio Azevedo(grande parte do material apresentado foi extraído do livro Modelos de regressão com apoio computacional do Prof. Gilberto A. Paula) http

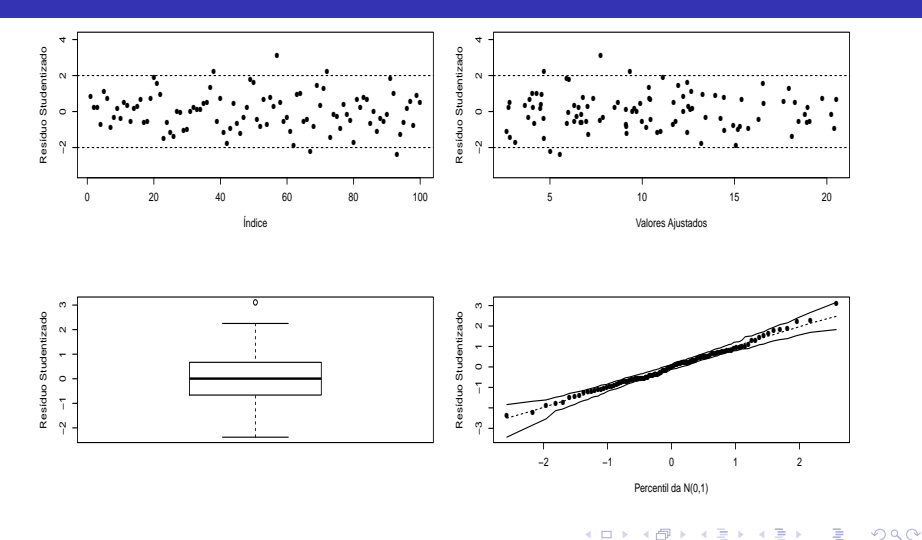

Prof. Caio Azevedo(grande parte do material apresentado foi extraído do livro Modelos de regressão com apoio computacional do Prof. Gilberto A. Paula) http

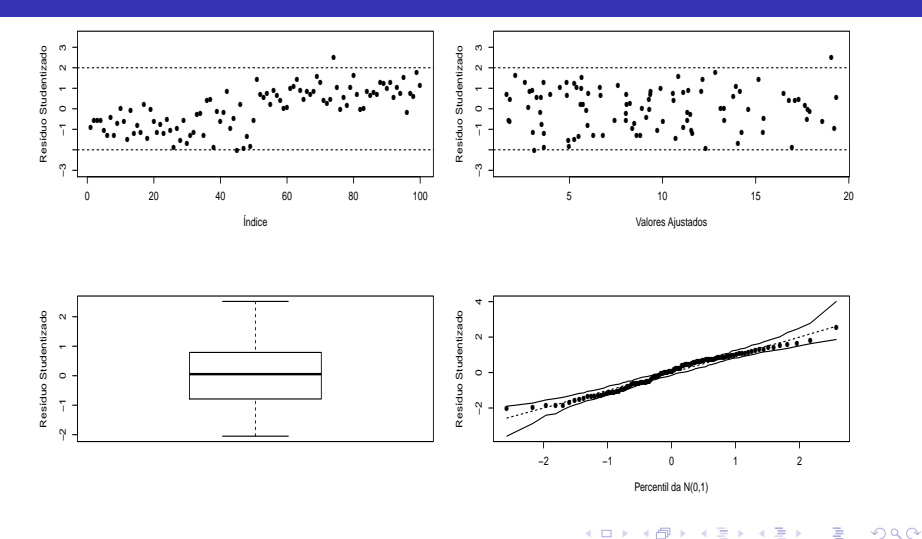

Prof. Caio Azevedo(grande parte do material apresentado foi extraído do livro Modelos de regressão com apoio computacional do Prof. Gilberto A. Paula) http

#### Ausˆencia de normalidade

- Modelo 1 (M1):  $Y_i = 1 + 2x_i + \xi_i, i = 1, 2, ..., 100, x_i \stackrel{i.i.d.}{\sim} U(1, 10)$ e  $\xi \stackrel{i.i.d.}{\sim} N(0, 4)$ .
- Modelo 2 (M2): M1 com  $\xi_i \stackrel{ind.}{\sim} t_{(4)}$  (caudas pesadas).
- Modelo 3 (M3): M1 com  $\xi_i \stackrel{ind.}{\sim} NA(0, 2, 20)$  (assimetria positiva).
- Modelo 4 (M4): M1 com  $\xi_i \stackrel{ind.}{\sim} NA(0, 2, -20)$  (assimetria negativa).
- OBS:  $NA(\mu, \psi, \lambda)$  representa uma distribuição normal assimétrica (na parametrização usual) com parâmetro de localização  $\mu$ , de dispersão  $\psi$  e de assimetria  $\lambda$ .

Prof. Caio Azevedo(grande parte do material apresentado foi extraído do livro Modelos de regressão com apoio computacional do Prof. Gilberto A. Paula) http Revisão sobre métodos de diagnóstico em modelos de regressão normais lineares

 $(1,1)$   $(1,1)$   $(1,1)$   $(1,1)$   $(1,1)$   $(1,1)$   $(1,1)$   $(1,1)$   $(1,1)$   $(1,1)$   $(1,1)$ 

 $QQQ$ 

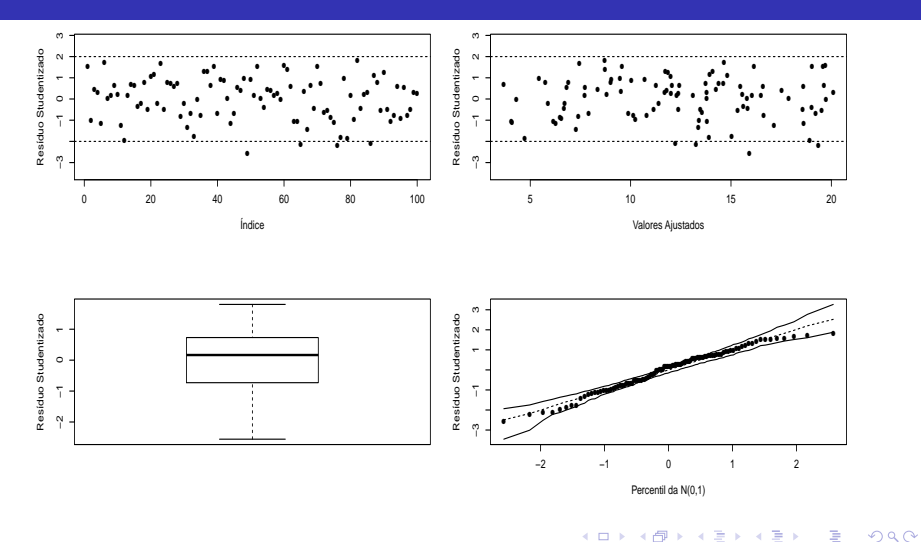

Prof. Caio Azevedo(grande parte do material apresentado foi extraído do livro Modelos de regressão com apoio computacional do Prof. Gilberto A. Paula) http

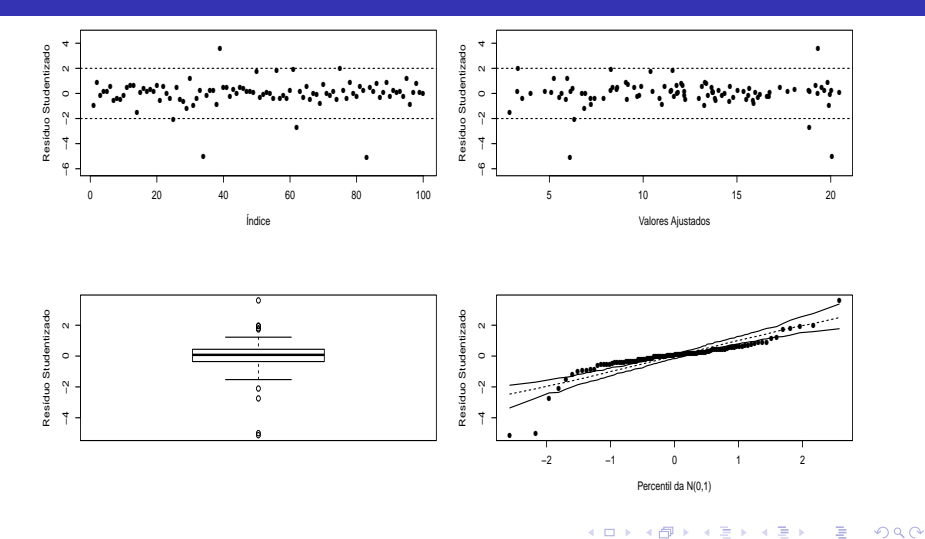

Prof. Caio Azevedo(grande parte do material apresentado foi extraído do livro Modelos de regressão com apoio computacional do Prof. Gilberto A. Paula) http

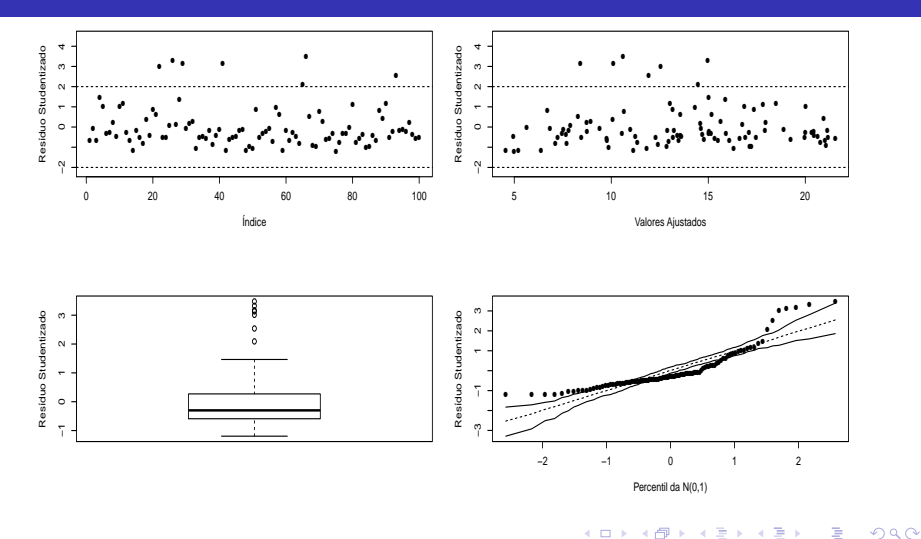

Prof. Caio Azevedo(grande parte do material apresentado foi extraído do livro Modelos de regressão com apoio computacional do Prof. Gilberto A. Paula) http

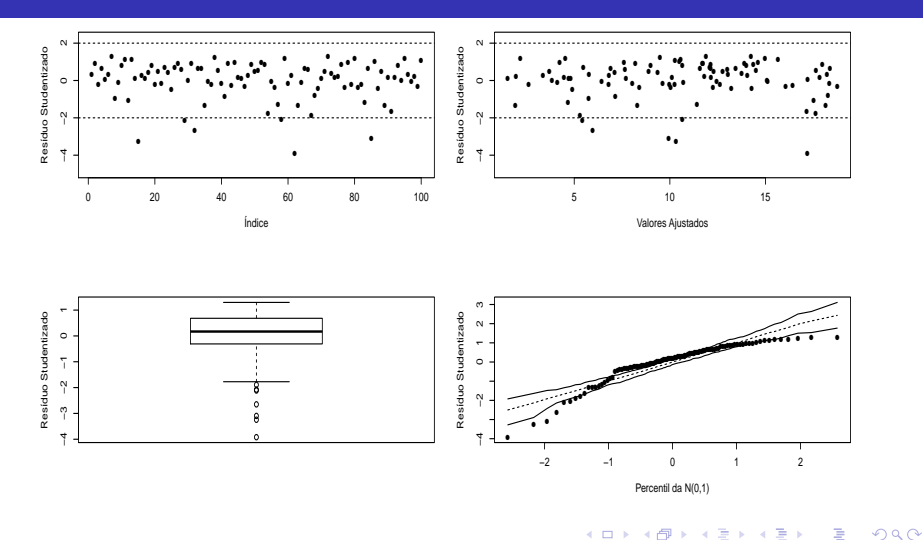

<span id="page-41-0"></span>Prof. Caio Azevedo(grande parte do material apresentado foi extraído do livro Modelos de regressão com apoio computacional do Prof. Gilberto A. Paula) http